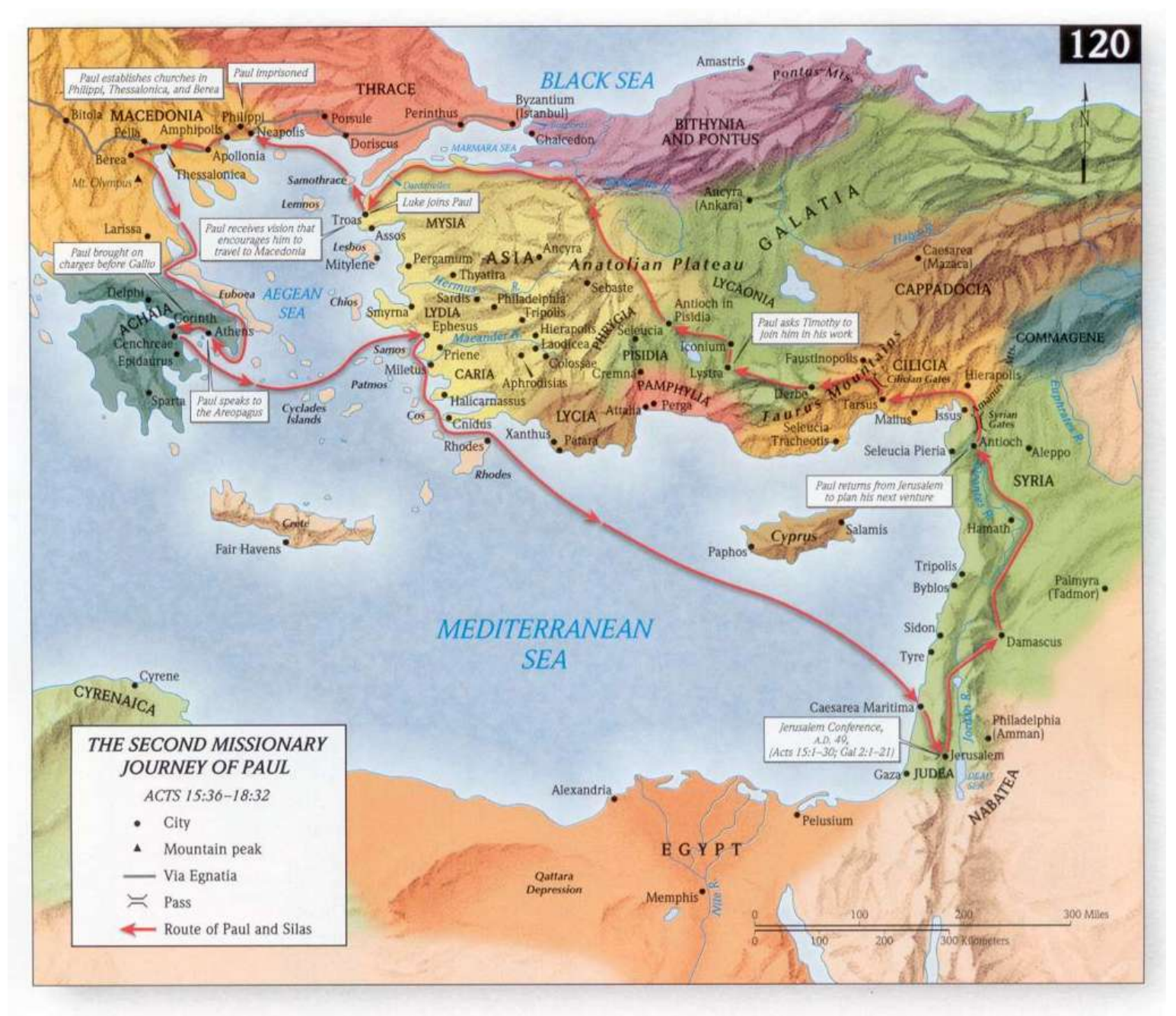

**[Close Window](javascript:window.close();)**